#### **Desktops on a Diet**

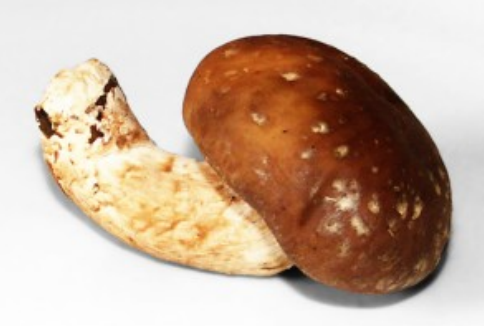

Carsten Haitzler <[raster@rasterman.com>](mailto:raster@rasterman.com) **Enlightenment** http://www.enlightenment.org

## Todays "Average" PC

- \$1,210 (2005 USA "Average" PC Gartner)
- \$190 (OLPC Laptop 366Mhz x86, 128M RAM)

## The Average Income (Australia)

- \$43,600
- 36 Average PC's (\$1,210)

### Average income in China

- \$1,635
- 1.35 Average PC's (\$1,210)

### What a PC costs in China

- Average PC costs the "equivalent" of \$32,290
- OLPC "equivalent cost" is \$5,060

# Very unhappy users

- If you went out tomorrow and spent \$5000 on a new PC and it couldn't run a Linux desktop – you would call it ridiculous
- If you had to spend  $$32,000$  to get it to run  $$ you would be annoyed
- There needs to be more attention to trying to be efficient
- It matters to people who are not as obscenely rich as us

### A comparison of Desktops

- GNOME 2.16.1
- KDE 3.5.5
- XFCE 4.3.99
- Enlightenment 0.16.999.037 (E17)

### Comparisons of Desktops

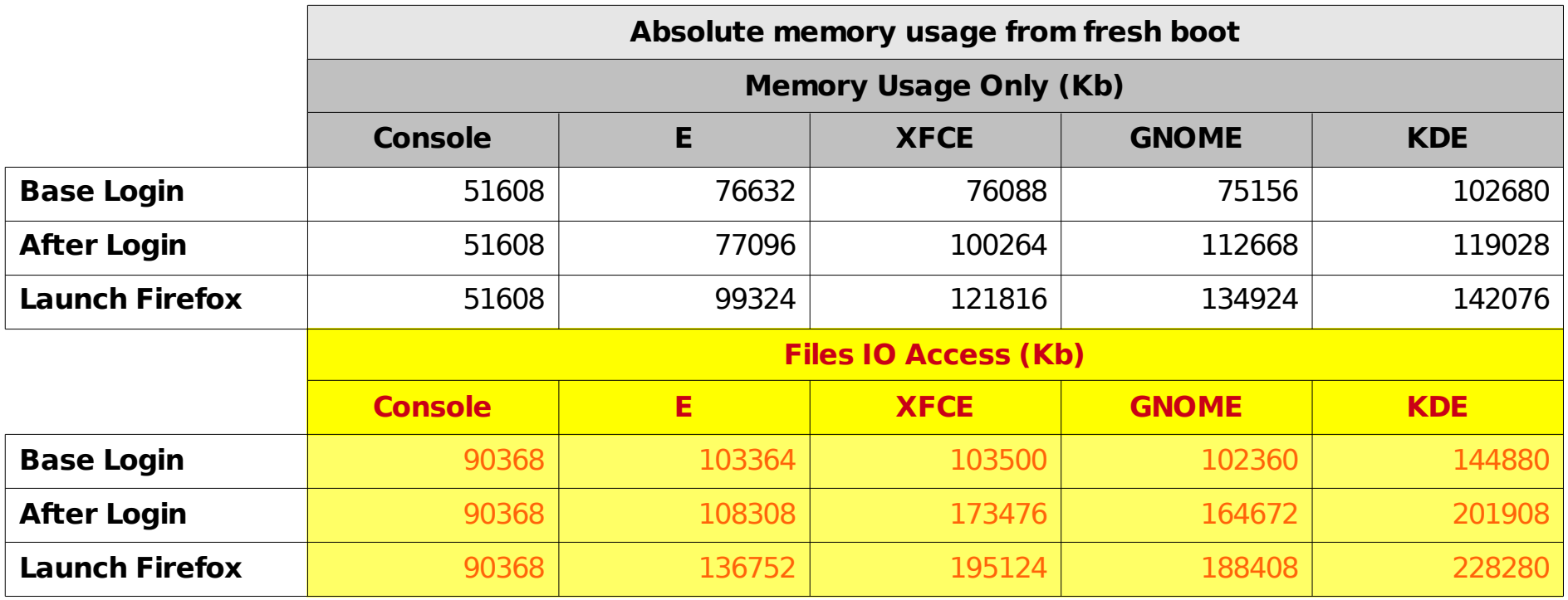

### Relative Memory needs

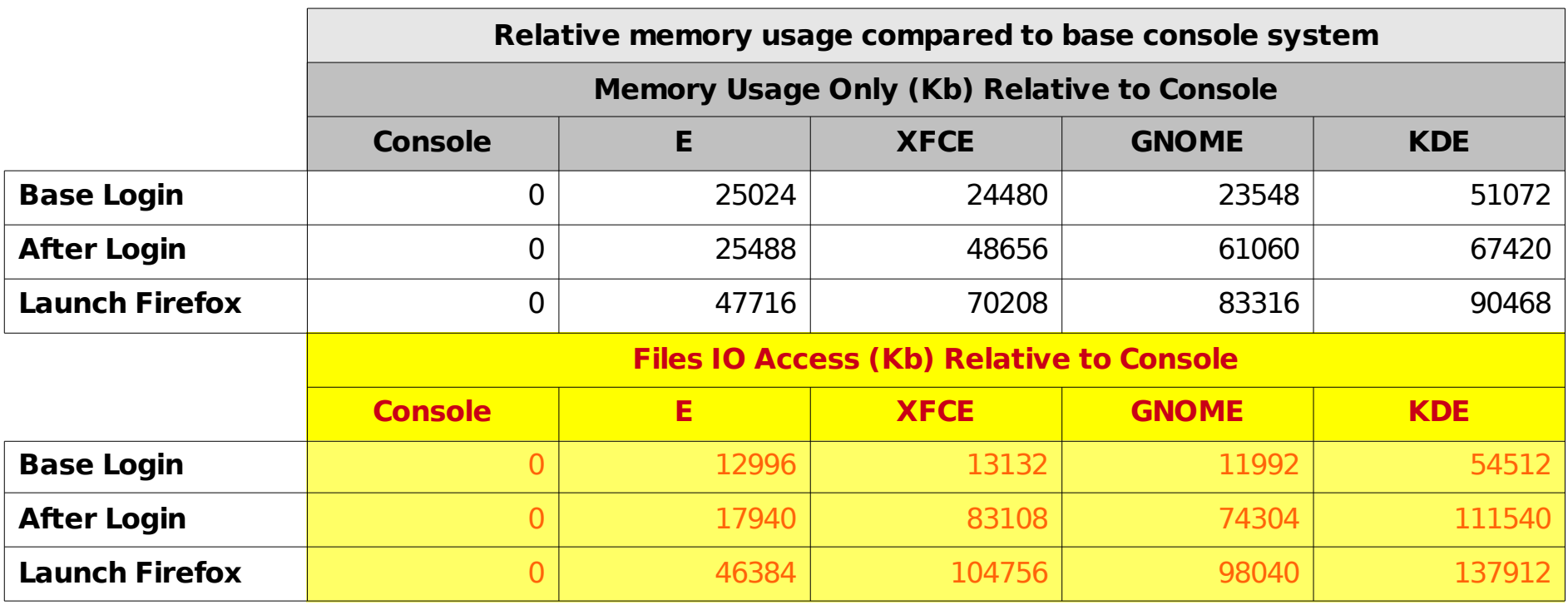

#### Relative Memory needs

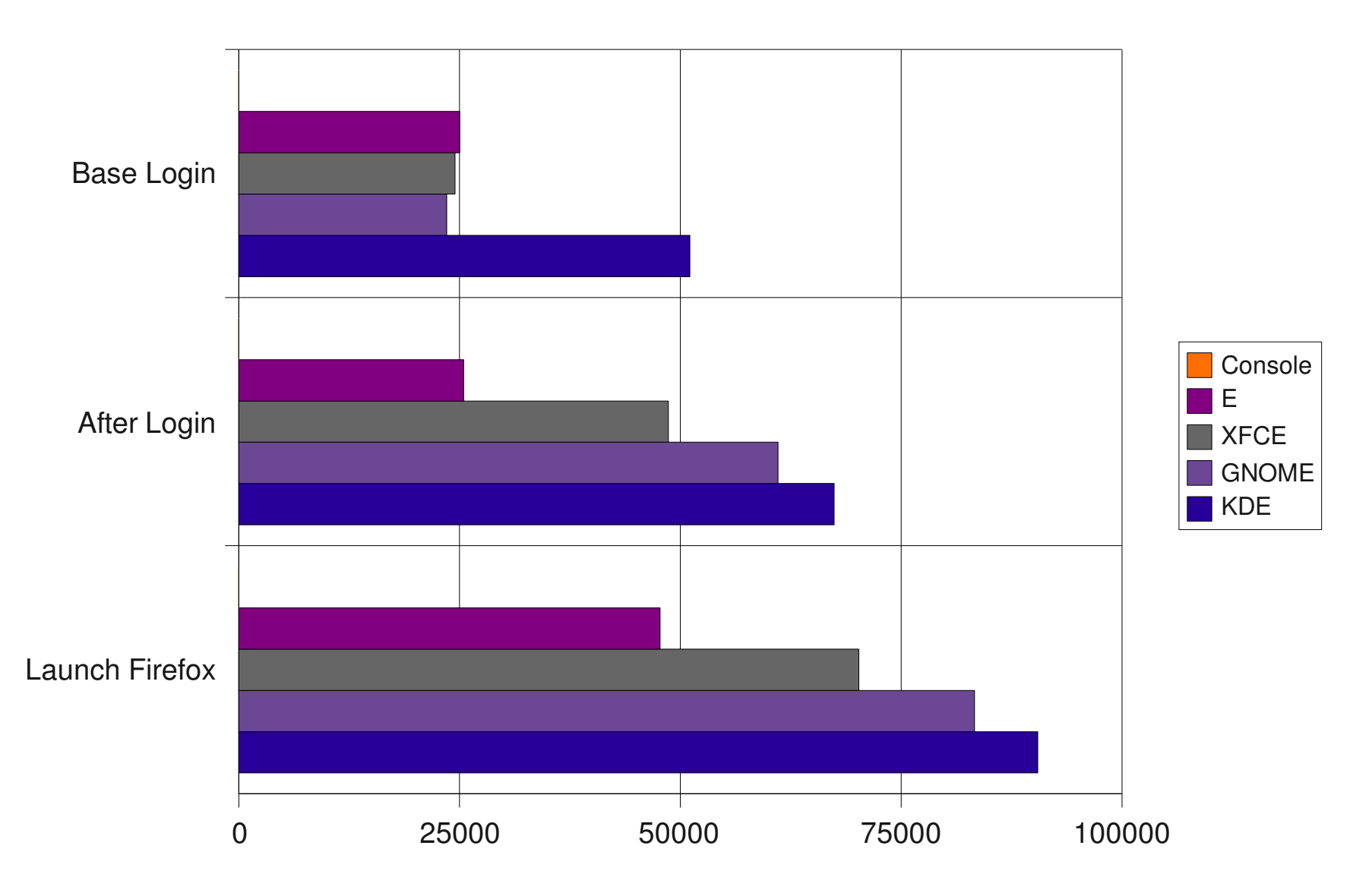

# Relative Disk IO Usage

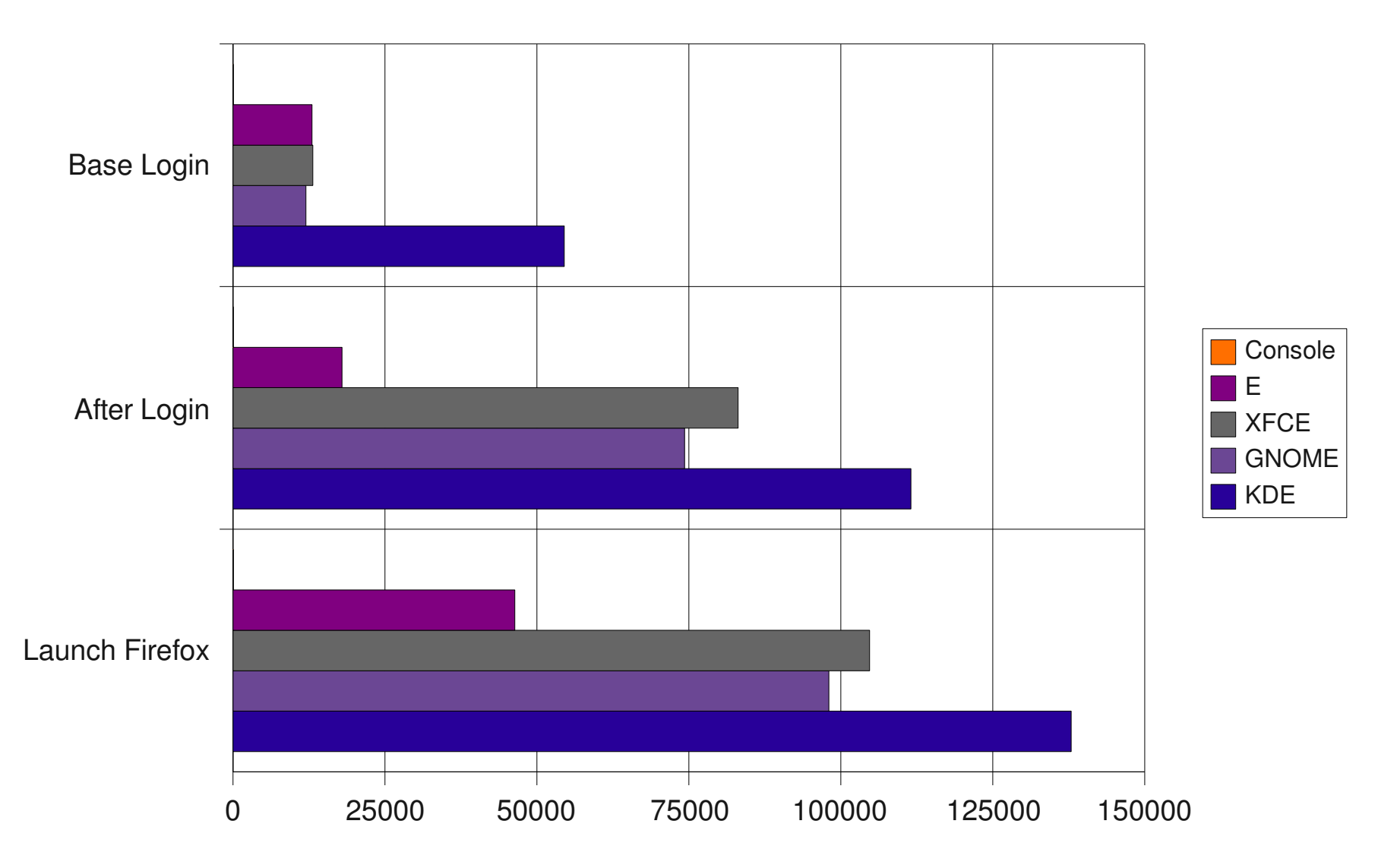

### Login Times

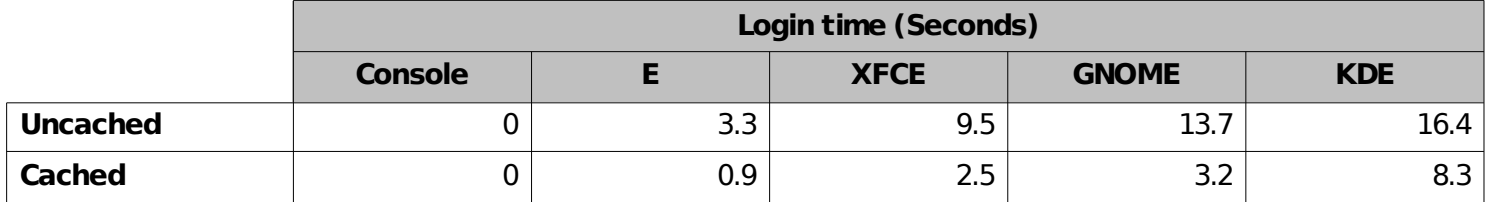

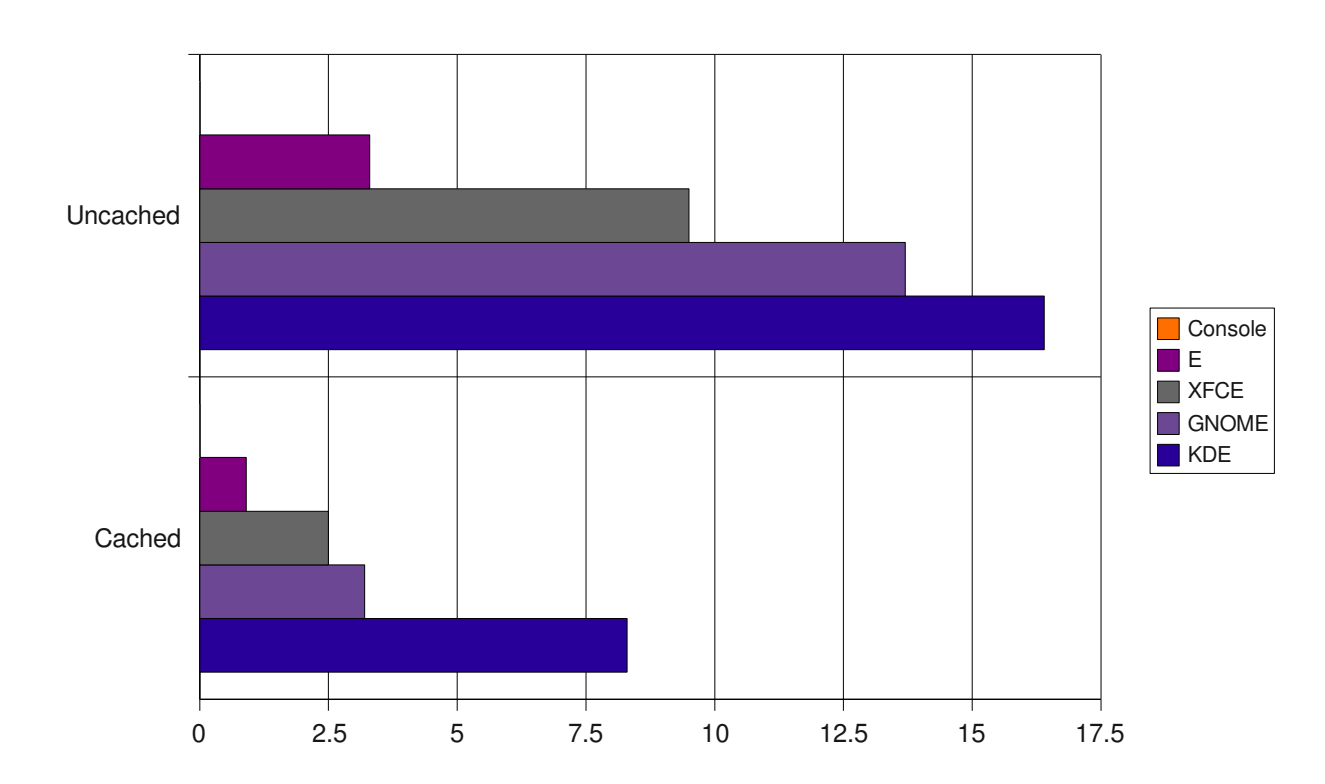

# How do you get there?

- Care about people with lesser machines
- Do statistics and analysis
- Investigate techniques used elsewhere
- Think carefully about your designs
- Here are some things used for Enlightenment development to get there

#### Time your code

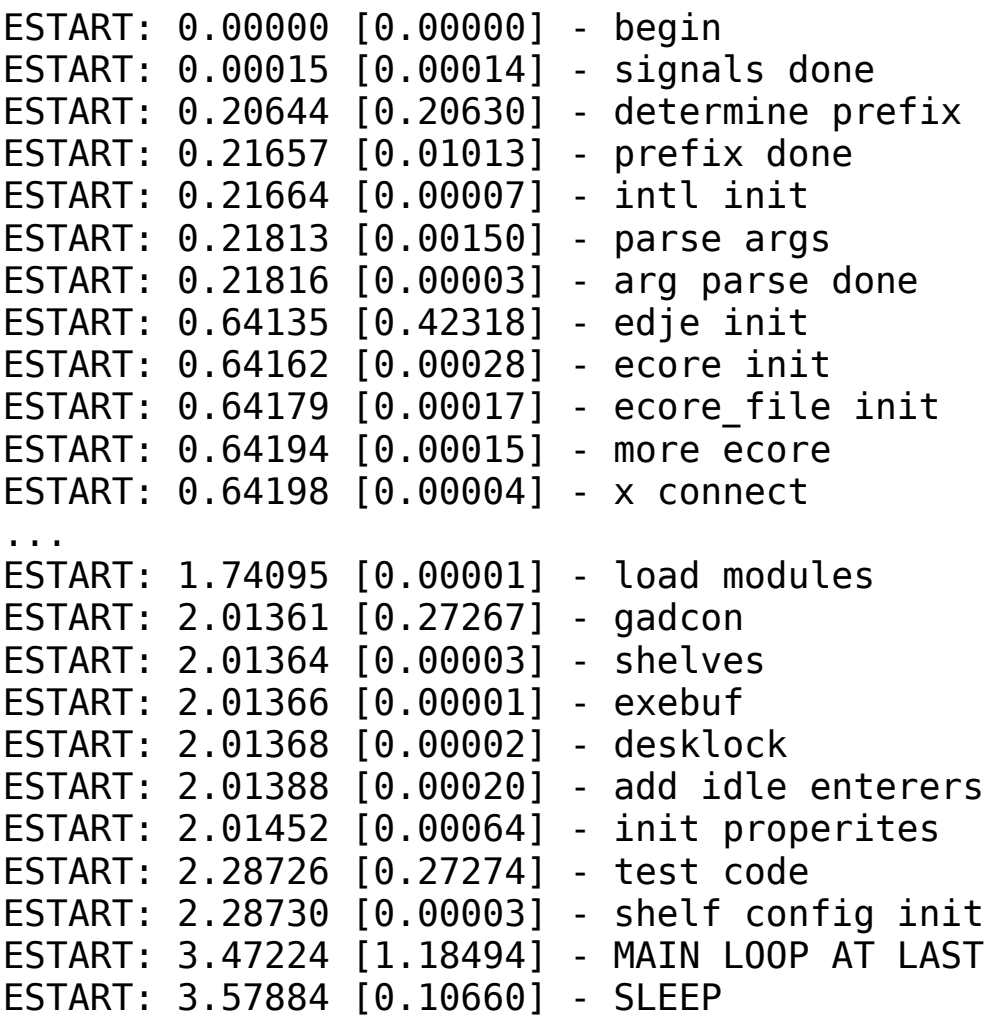

# How did this help?

- Removed useless X round-trips
- Removed pointless init code
- Allowed benchmarking when implementing disk pre-caching

### Pre-caching

- A technique several OS's use to pre-fetch data from disk you probably will need
- Implemented as an LD\_PRELOAD and a logging mechanism, with replay
- Shaved uncached startup time in half once implemented
- Currently is extremely naïve and could be much smarter with kernel help

# Memprof

- Little known tool
- Tells you in great detail who allocated what memory and where and how much
- Helped identify lots of empty string (1 byte) allocations that we removed with a string sharing subsystem
- Recently has started development again

#### Metacity Memory Use

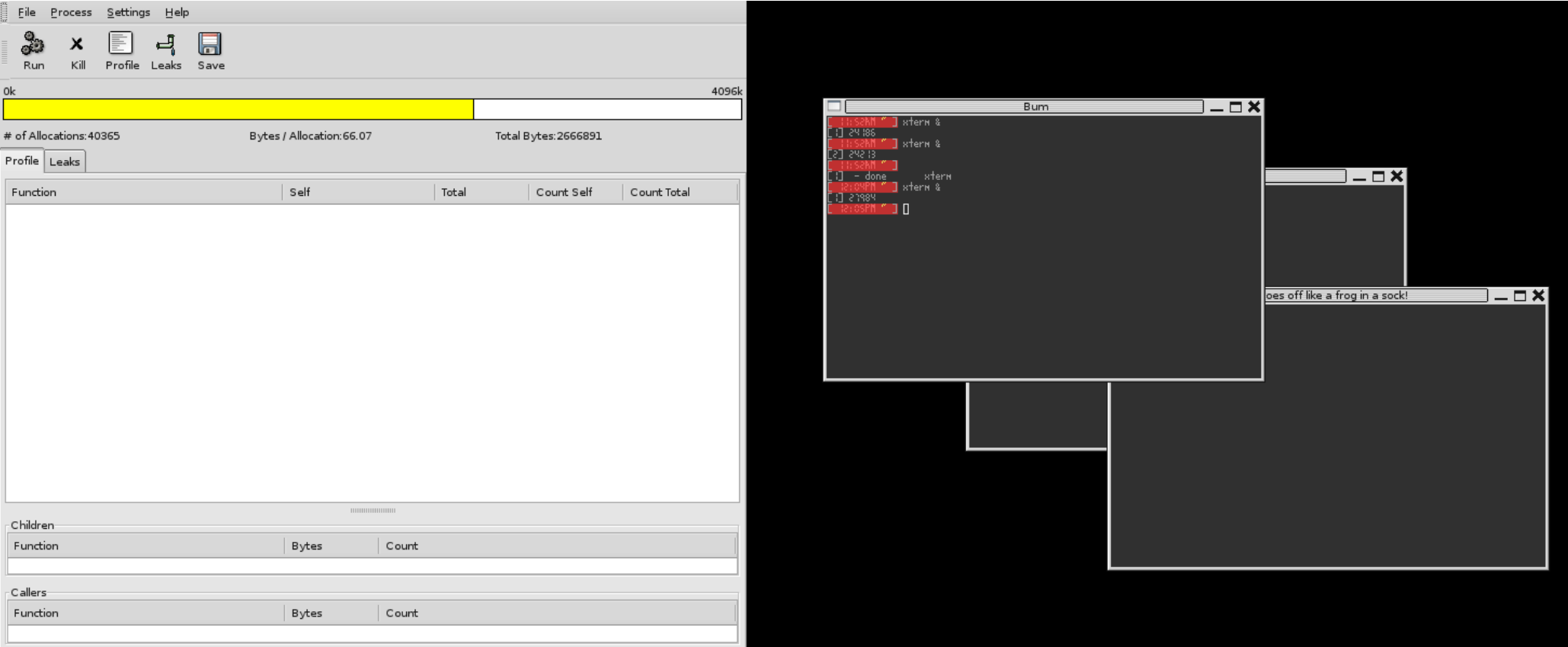

#### Fluxbox Memory Use

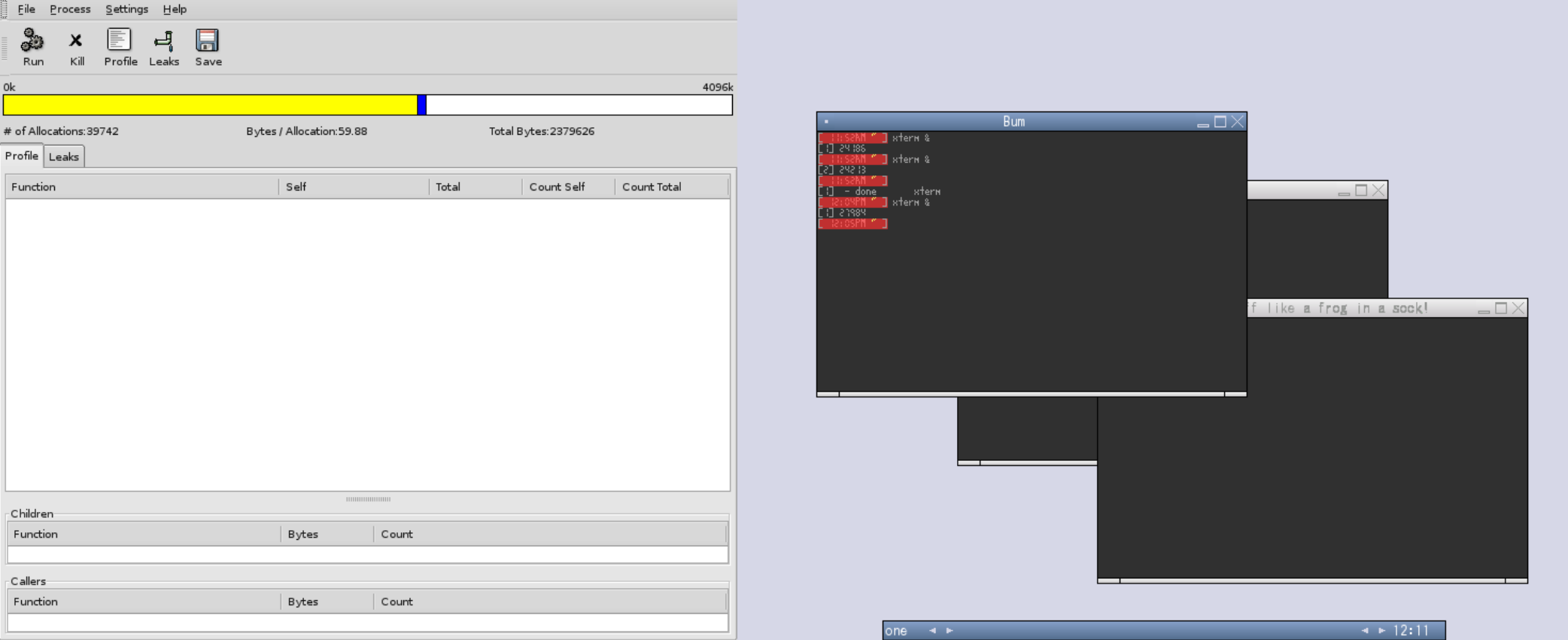

### Enlightenment 0.17 Memory Use

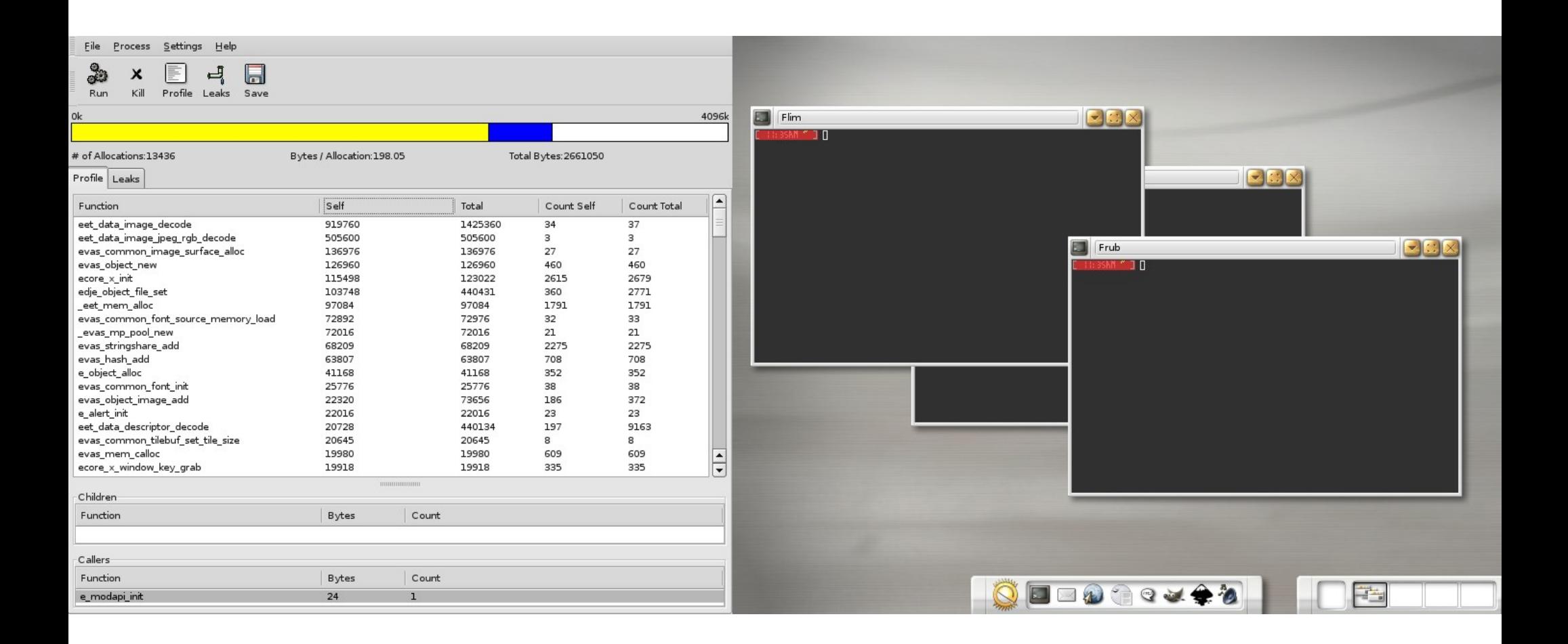

## Did you know...

- Every time a process is executed it is heavy
- Every X (GTK+/Qt etc.) process needs to connect, make lots of round-trip requests for information and make its own copies of that information
- Different processes tend NOT to share information and tend to duplicate effort
- Add simple features as part of a larger program or as a loadable .so module to save setup costs

# **Tips**

- Don't execute another process unless you REALLY need to
- Share data and resources as it is often expensive to load/decode it multiple times
- Avoid the stampeding herd on startup
- Pre-cache data in memory to avoid waiting on disk IO
- Profile, profile, profile
- Know your code

### BLING

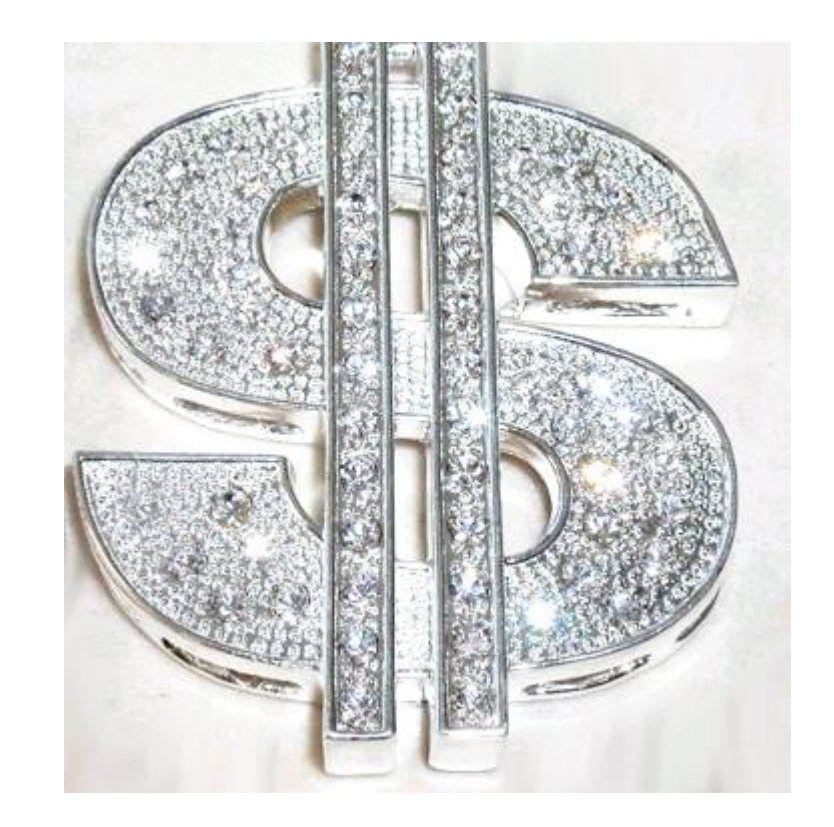

- Aiming at the minimalist desktop (Desktop) Shell)
- Incredibly fast and lean
- Still able to look good with no high-end hardware
- Finishing off all the basics you need to start using your desktop – then release
- Future intentions to be able to use higher end hardware with no loss to those without it

- Follow standards
- Attention to detail and optimizations
- Extensible via modules
- Visually highly configurable
- Everything can be animated if desired
- Fast rendering engine (can use software, Xrender, OpenGL and more).
- Multimedia capable

- Evas is a state engine
- You only manipulate simple state and don't do expensive drawing most of the time
- Retains state so no need to optimise redraw logic multiple times
- Abstracts the underlying rendering mechanisms allowing for use of a new back-end if/when it becomes feasible

- Software (highly optimised)
- Xrender (full support)
- OpenGL (almost full support)
- Framebuffer
- Qtopia
- Others (Cairo, DirectFB)

- Xcomposite does NOT make windows transparent
- Xcomposite does NOT provide fancy effects
- It ONLY provides for redirecting window contents from the framebuffer to a pixmap that can then be USED to do the above
- Uses LOTS of video RAM

- Xrender can take 2 pixmaps and blend one on the other, rotate and skew images and perform other 2D "advanced" rendering
- Xrender is the "right" API for doing compositing and other advanced 2D tasks
- Has limited rendering quality
- Is mostly unaccelerated and very SLOW
- Is still "the future"

- Only open drivers for ATI R200 series chips accelerate Xrender
- No closed drivers accelerate it
- Vendors seemingly not interested in implementing it
- Requires knowledge of advanced chipset features which are kept closed
- Forces us to do "hacks" via OpenGL

- Eet (data file storage and compression)
- Evas (2D graphics abstraction)
- Ecore (main loop, events and X, etc. abstractions)
- Embryo (tiny virtual machine engine much smaller than LUA and much faster than even Java)
- Edje (theme object engine)

### Efficiency...

- Buys you the ability to do much more with less
- Allows you to scale DOWN even to embedded devices (100+Mhz ARM etc.)
- Allows those with less \$ to enjoy more eyecandy and features
- Shows you care

• Pants (Demo time)